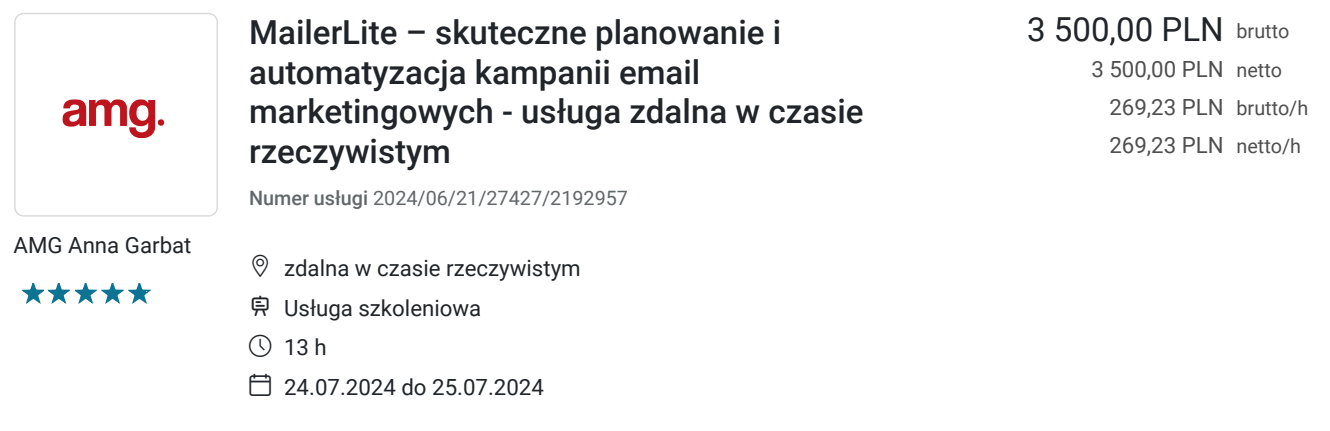

# Informacje podstawowe

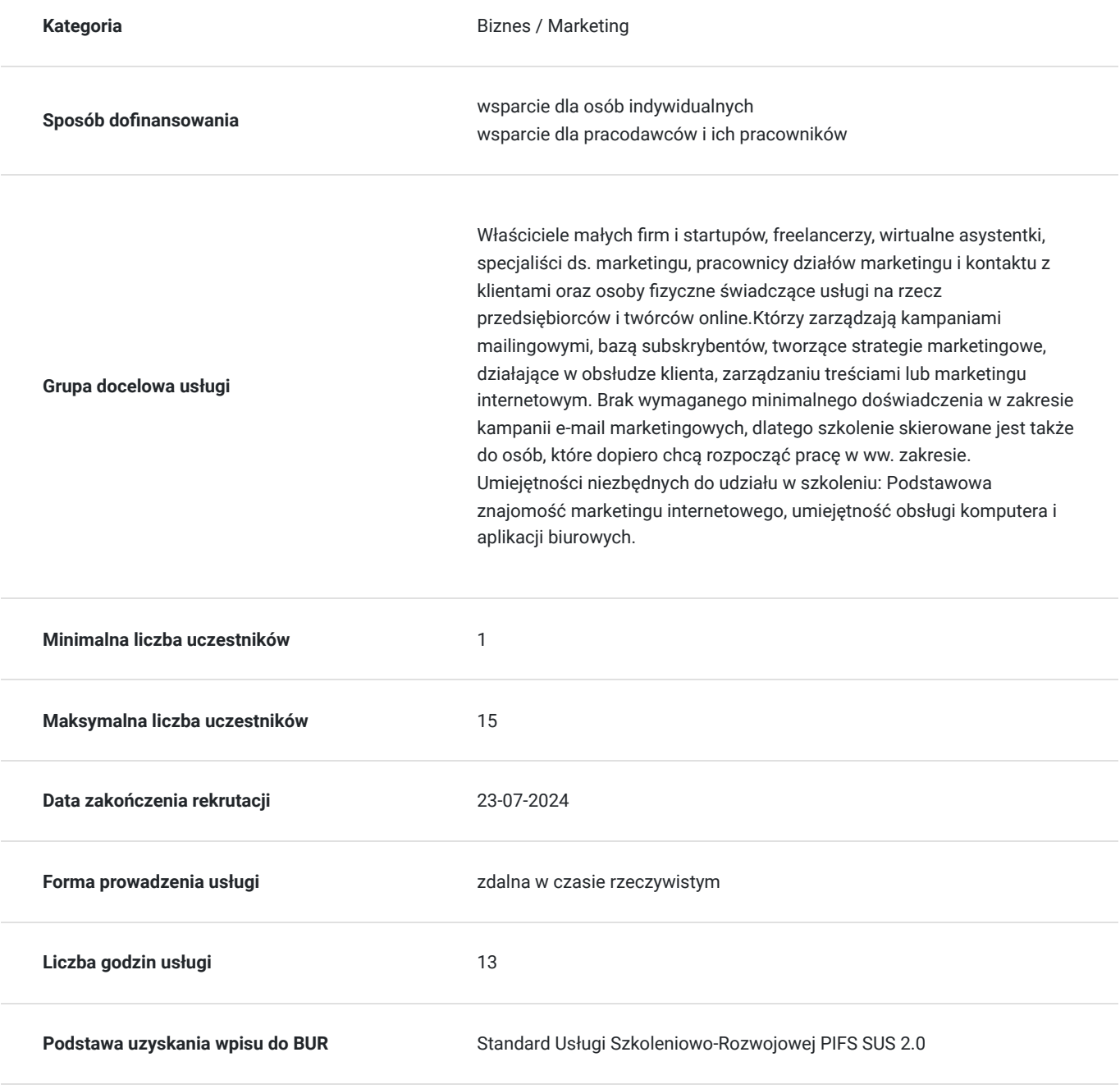

## Cel

### **Cel edukacyjny**

Szkolenie przygotowuje uczestników do samodzielnego planowania, tworzenia i zarządzania kampaniami mailingowymi przy użyciu narzędzia MailerLite. Uczestnicy po zakończeniu szkolenia profesjonalnie skonfigurują konto w MailerLite, będą skutecznie segmentować odbiorców i automatyzować wysyłki. Zdobędą kompetencje w projektowaniu i realizacji strategii mailingowych, co pozwoli im efektywnie trafiać do odbiorców oraz mierzyć wyniki kampanii w celu dalszego doskonalenia działań marketingowych.

### **Efekty uczenia się oraz kryteria weryfikacji ich osiągnięcia i Metody walidacji**

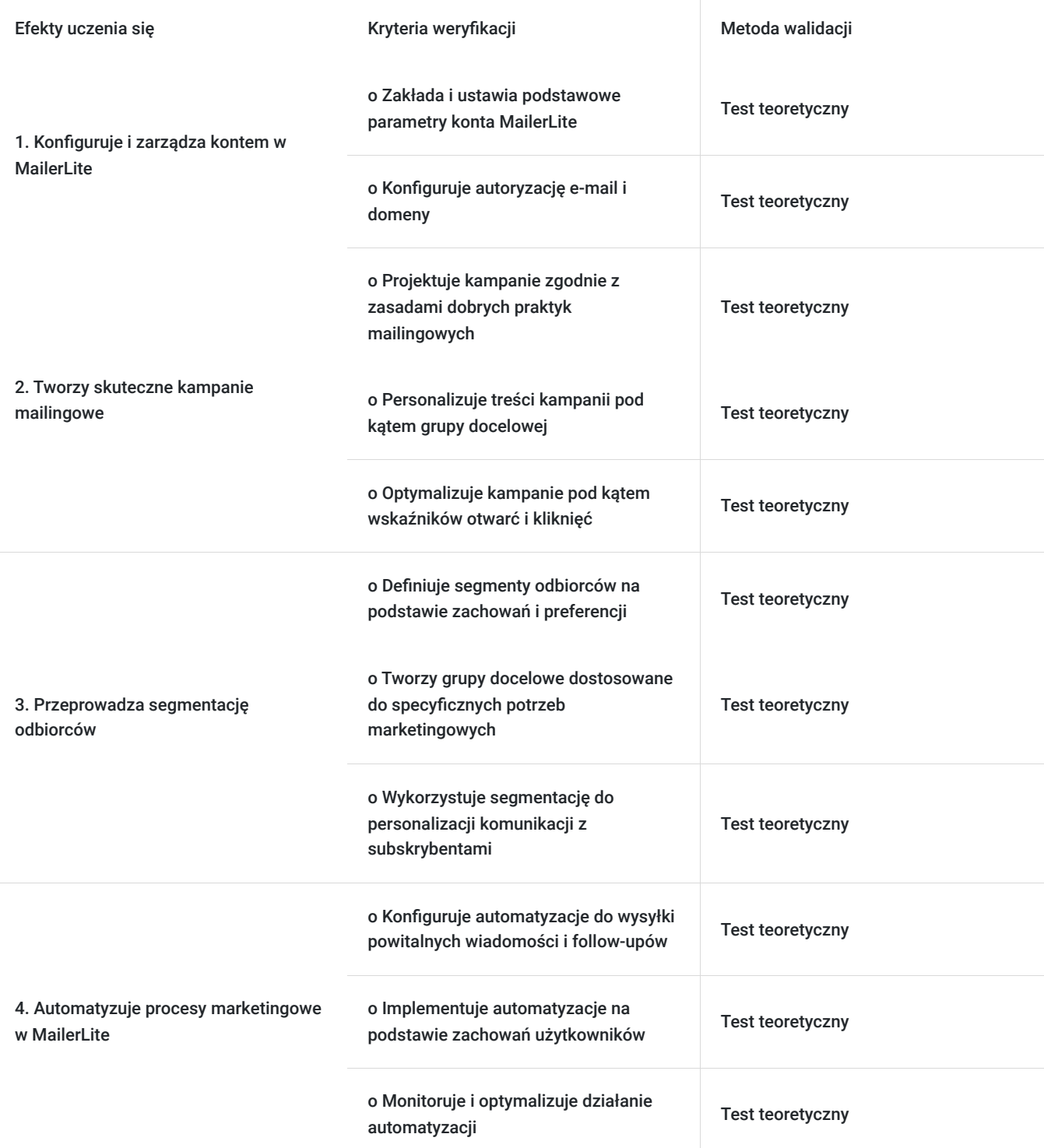

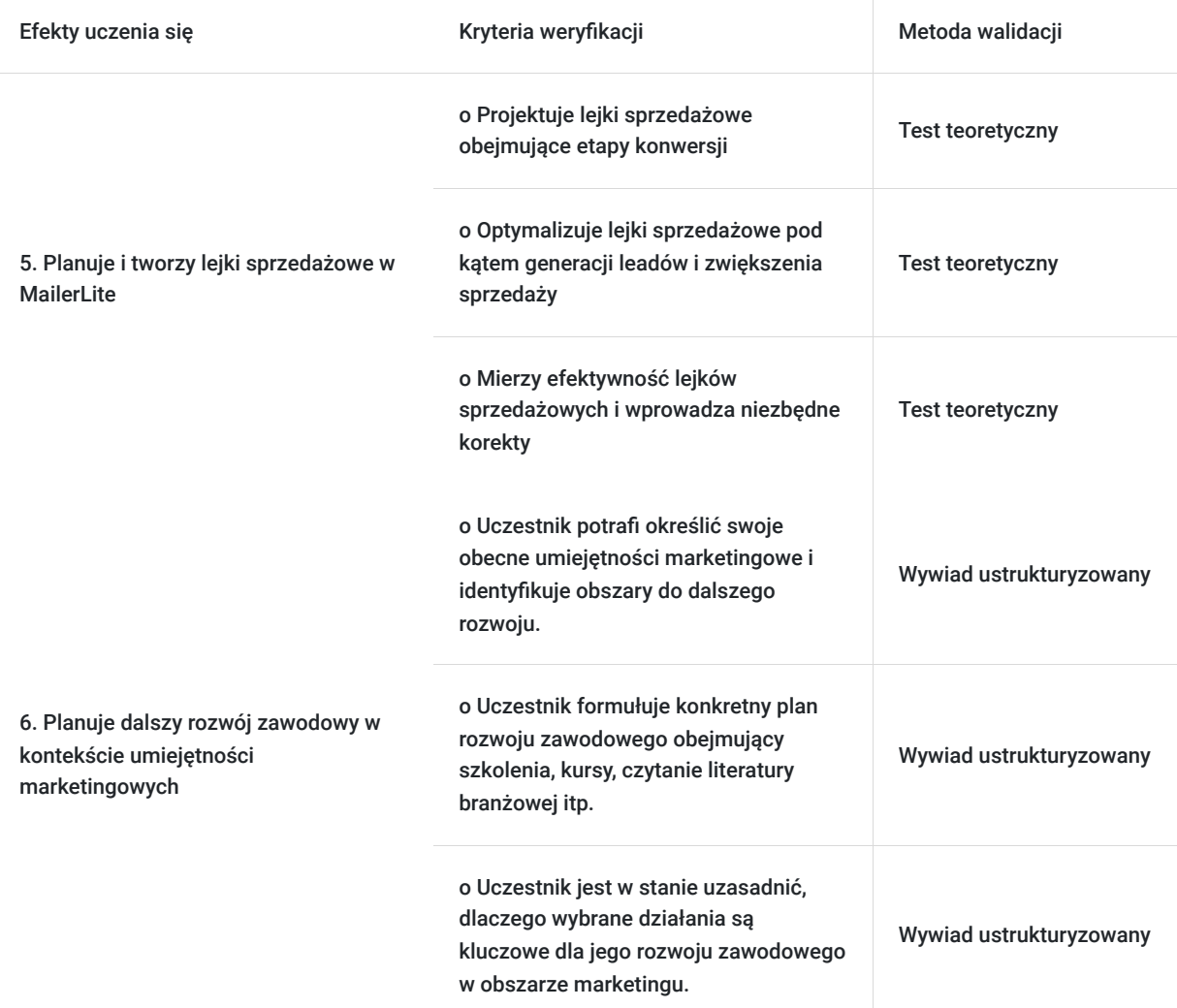

# Kwalifikacje

#### **Kompetencje**

Usługa prowadzi do nabycia kompetencji.

#### **Warunki uznania kompetencji**

Pytanie 1. Czy dokument potwierdzający uzyskanie kompetencji zawiera opis efektów uczenia się?

Tak - dokument potwierdzający uzyskanie kompetencji zawiera opis efektów uczenia się

Pytanie 2. Czy dokument potwierdza, że walidacja została przeprowadzona w oparciu o zdefiniowane w efektach uczenia się kryteria ich weryfikacji?

Tak - dokument potwierdza, że walidacja została przeprowadzona w oparciu o zdefiniowane w efektach uczenia się kryteria ich weryfikacji.

Pytanie 3. Czy dokument potwierdza zastosowanie rozwiązań zapewniających rozdzielenie procesów kształcenia i szkolenia od walidacji?

Tak - dokument wskazuje podmioty/osoby przeprowadzające proces kształcenia i szkolenia oraz osobno walidacji.

# Program

#### **Warunki do osiągnięcia celu:**

Szkolenie przygotowuje uczestników do samodzielnego planowania, tworzenia i zarządzania kampaniami mailingowymi przy użyciu narzędzia MailerLite. Dla osiągnięcia celu edukacyjnego niezbędna do udziału w szkoleniu jest podstawowa znajomość marketingu internetowego, umiejętność obsługi komputera i aplikacji biurowych.

#### **Zakres tematyczny:**

Dzień 1

- MailerLite omówienie programu i jego możliwości
- Zakładanie konta, rodzaje kont, zasady działania
- Autoryzacja e-mail i domeny
- Pierwsze ustawienia
- Grupy subskrybentów
- Kampanie mailingowe

Dzień 2

- Formularze zapisu
- Segmentacje
- Automatyzacje
- Tworzenie lejków sprzedażowych

#### **Warunki organizacyjne:**

- Szkolenie jest realizowane w godzinach zegarowych,
- Grupy szkoleniowe mają maksymalnie 15 osób,
- Zaleca się zarejestrowanie konta w MailerLite przed szkoleniem,
- Podczas realizacji szkolenia przewidziane są następujące praktyki weryfikacji postępów i oceny osiągnięć: Podsumowanie każdego dnia szkolenia, w którym uczestnicy mają możliwość omówienia swoich doświadczeń i zadawanych pytań.
- Sposób przeprowadzenia walidacji usługi: test teoretyczny przy pomocy narzędzi cyfrowych, wywiad ustrukturyzowany (telefon lub zoom)

## Harmonogram

Liczba przedmiotów/zajęć: 13

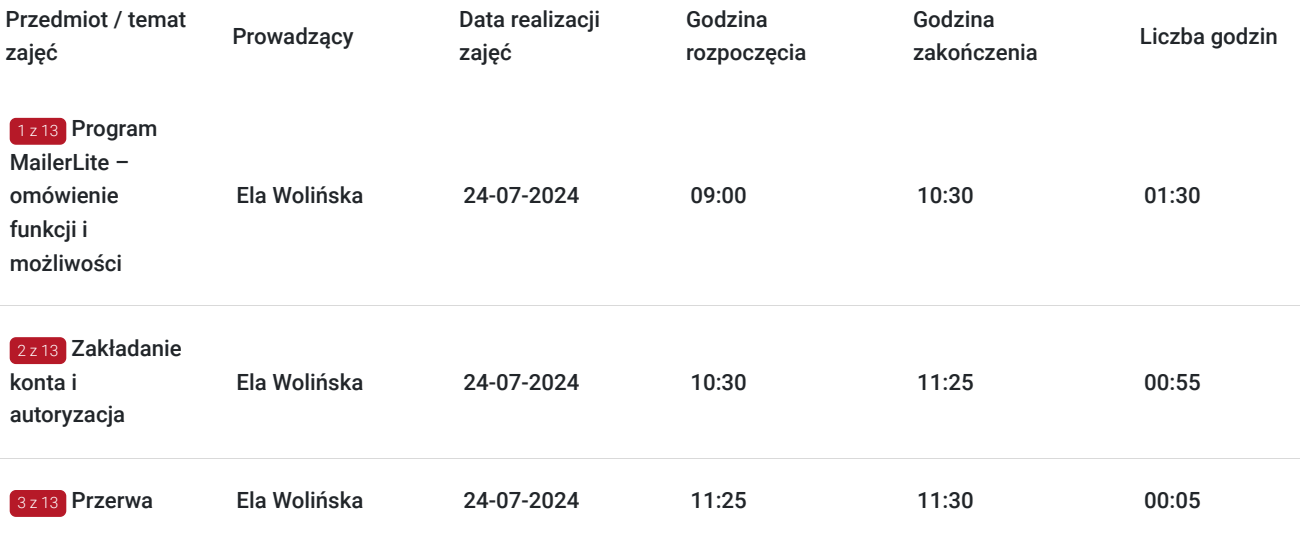

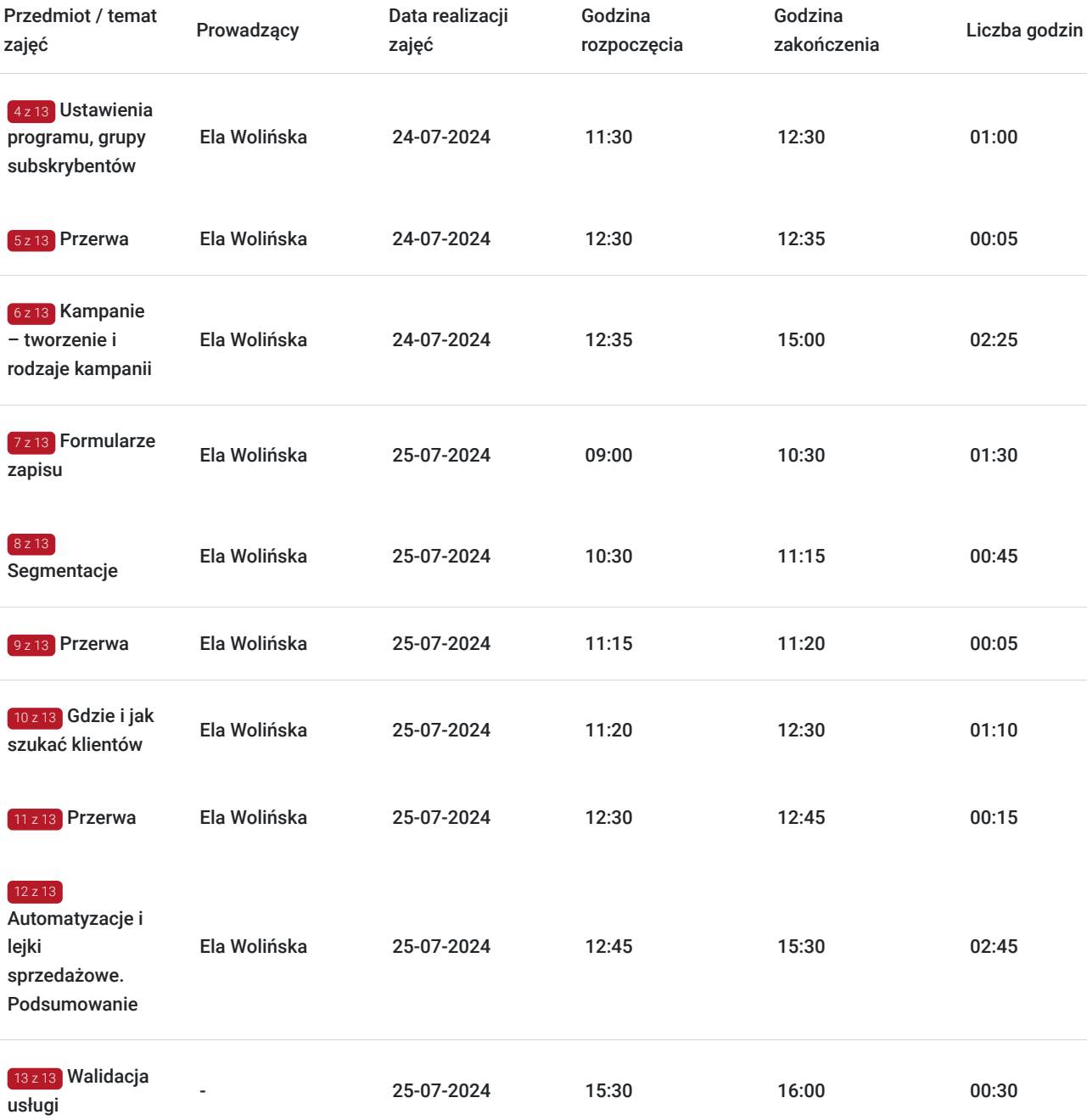

# Cennik

## **Cennik**

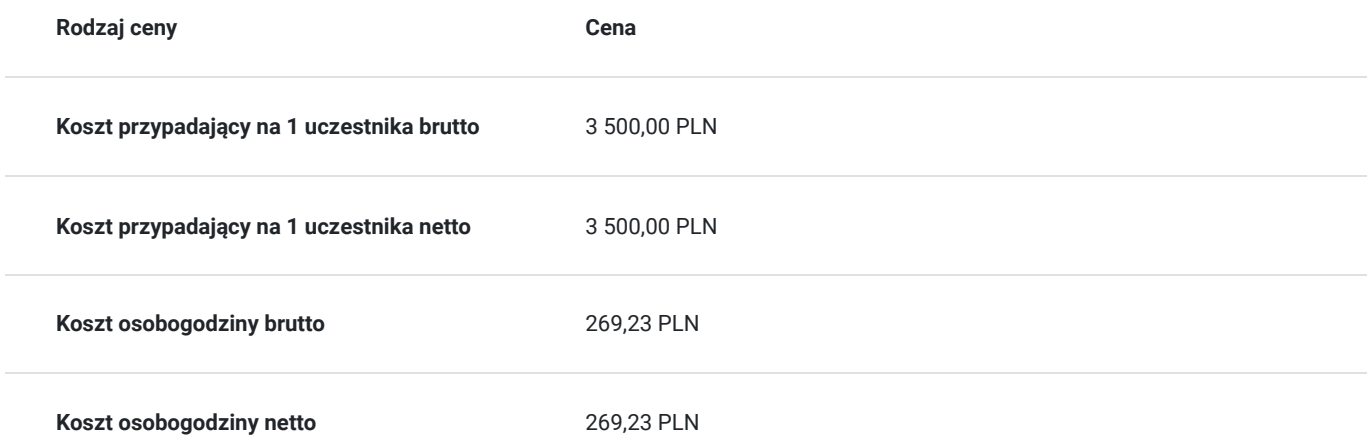

# Prowadzący

Liczba prowadzących: 1

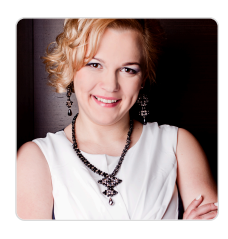

### Ela Wolińska

 $1z1$ 

Prowadzi szkolenia nieprzerwanie od 2017 r. 7.letnie doświadczenie trenerskie zarówno w prowadzeniu kursów online jak i stacjonarnych, w tym: asystentka, praca biurowa, marketing, grafika, zarządzanie projektami, tutoring, przywództwo, praca zdalna.

• od 2018 r. regularnie prowadzi kursy Wirtualna Asystentka.

• Przeszkolona liczba osób w zawodzie Wirtualna Asystentka: około 1000 – w tym około 500 z systemów newsletterowych i MailerLite

• Liczba godzin dydaktycznych: ponad 1600

Obszar specjalizacji: MailerLite i newslettery, LinkedIn, WordPress, wirtualna asystentka, praca zdalna, pracownik biurowy, marka osobista, narzędzia, zarządzanie, przywództwo Ponad 13 lat praktyki i doświadczenia w branży wirtualnej asysty i zarządzaniu projektami. Copywriter, Project Manager.

Certyfikaty: MailerLite Fundamentals, Creative Skill for Innovation, Design Thinking, Business Master Academy, Pozyskiwanie Patnerów Eventów – Biznes i NGO, Inkubator Animacji Kultury, EDUWEB PRAKTYK (Praktyk WordPress, HTML. Photoshop, DTP), Marketing i Zarządzanie Personelem. Wykształcenie: mgr pedagog, lic. Administracja

# Informacje dodatkowe

### **Informacje o materiałach dla uczestników usługi**

Organizator nie zapewnia materiałów. Szkolenie praktyczne z programem.

### **Informacje dodatkowe**

- Podstawa prawna zwolnienia z VAT: art.43 ust. 1 pkt 29 lit. c ustawy o podatku od towarów i usług (Dz. U. z 2011 r. Nr 177, poz. 1054, z późn. zm.) w zw. z § 3 ust. 1 pkt 14 Rozporządzenia Ministra Finansów z dnia z dnia 20 grudnia 2013 roku w sprawie zwolnień od podatku od towarów i usług oraz warunków stosowania tych zwolnień (Dz. U. z dnia 31 grudnia 2013 r. Poz. 1722).
- Dostawca usług korzysta ze zwolnienia podmiotowego: art. 113 ust 1 i 9 ustawy z dnia 11 marca 2004 r. o podatku od towarów i usług (poniżej 70% dofinansowania)
- Przerwy są elastyczne dostosowane do uczestników.

## Warunki techniczne

**Platforma/komunikator przez który odbędzie się szkolenie:**

Zoom

#### **Minimalne wymagania sprzętowe dla urządzenia uczestnika szkolenia:**

- Komputer/laptop z systemem operacyjnym Windows 10 lub macOS 10.13 lub nowszym.
- Procesor: Intel Core i5 (gen. 6) lub równoważny.
- Pamięć RAM: Minimum 8 GB.
- Dysk twardy: SSD z przestrzenią wolną minimum 256 GB lub HDD 7200 RPM.
- Karta graficzna: Zintegrowana lub dedykowana z pamięcią 1 GB.
- Kamera HD (wbudowana lub zewnętrzna).
- Mikrofon (wbudowany lub zewnętrzny).

Głośniki lub słuchawki (z mikrofonem, opcjonalnie).

#### **Minimalne parametry łącza sieciowego dla urządzenia uczestnika szkolenia:**

- Szybkość połączenia: Stałe połączenie internetowe o przepustowości minimum 2 Mbps w dół i w górę.
- Stabilność połączenia: Brak częstych spadków prędkości lub przerw w dostępie do internetu.
- Ping: Niski ping poniżej 100 ms, aby zapewnić płynną komunikację audio i video.

#### **Niezbędne oprogramowanie, jakie musi posiadać uczestnik:**

- Przeglądarka internetowa: Aktualna wersja Chrome, Firefox, Safari, Edge lub Opera.
- Aplikacja Zoom nie jest wymagana (możliwy dostęp przez przeglądarkę): Czasami konieczne jest zainstalowanie wtyczki Zoom dla przeglądarki. Jeśli jest wymagana, przeglądarka powiadomi użytkownika o konieczności jej instalacji.
- Aplikacja Zoom (opcja w miejsce wersji z przeglądarki): Zainstalowana i zaktualizowana na urządzeniu uczestnika (dostępna na stronie Zoom do pobrania).

#### **Uwagi dodatkowe:**

- Upewnij się, że przeglądarka jest zaktualizowana do najnowszej wersji, aby zapewnić kompatybilność i bezpieczeństwo.
- W przypadku korzystania z przeglądarki zaleca się wyłączenie blokowania reklam oraz używanie połączenia internetowego o możliwie stabilnym i szybkim działaniu.
- W przypadku problemów technicznych
- Z uwagi na praktyczny charakter zajęć, nie ma możliwości uczestniczyć w szkoleniu poprzez system Android (tzn. na telefonie, tablecie).
- Kontakt do osoby odpowiedzialnej za techniczną pomoc pod numerem telefonu 600 123 835 lub mail: amg@dofinansowaneszkolenia.eu
- Kody dostępowe do usługi będa podane **do 5 dni przed usługą.**

# Kontakt

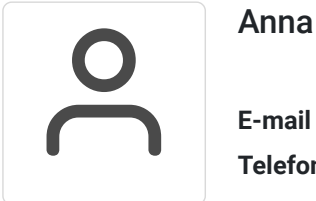

#### Anna Garbat

**E-mail** amg@dofinansowaneszkolenia.eu **Telefon** (+48) 600 123 835